# **Vakioitu toimintaohje KeBPr-5184 ja 5186 Sartorius EA35EDE-1 vaaka**

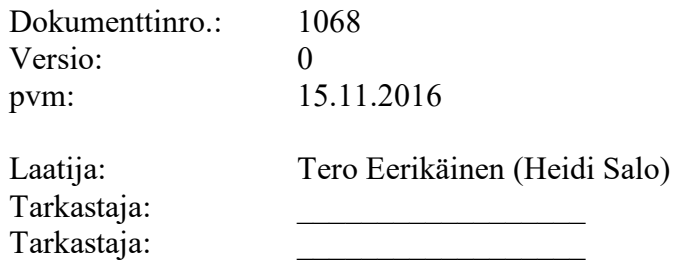

## **1 Käyttötarkoitus**

Sartorius EA35EDE vaaka on tarkoitettu kemikaalien punnitsemiseen 35 kg:aan asti. KeBPr-5186 toimii myös datan keruuseen. KeBPr-5184 vaa'an datan keruu ominaisuus on vioittunut.

## **2 Vastuuhenkilö**

Vaakojen Sartorius EA35EDE KeBPr-5184 ja 5186 laitevastaava on Tero Eerikäinen.

## **3 Termejä**

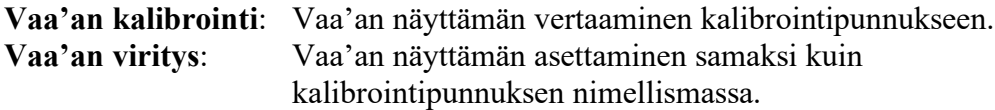

## **4 Käyttöohjeet**

#### **4.1 Punnitseminen**

- 1) Laita vaaka päälle.
- 2) Vaaka nollataan [→0←]-näppäimestä ja taarataan [→T←]-näppäimestä.
- 3) Aseta punnittava näyte vaa'alle.
- 4) Lue lukema näytöstä
- 5) Sulje vaaka.
- 6) Puhdista vaaka aina käytön jälkeen. Käytä puhdistukseen miedossa puhdistusaineessa kostutettua liinaa. Kuivaa vaaka lopuksi.

## **4.2 Kalibrointi**

Vaaka tulee kalibroida kerran viikossa. Vaaka kalibroidaan 1 kg:n (tarkkuusluokka F2) ja 10 kg:n (tarkkuusluokka M1) punnuksilla. Kalibrointituloksen sallittu poikkeama on 0,05 %. Käsittele punnuksia puuvillakäsineillä.

- 1) Kytke vaaka päälle 30 min ennen kalibrointia.
- 2) Puhdista vaaka.
- 3) Aseta vaaka suoraan vesivaa'an avulla.
- 4) Tarkista, että vaaka näyttää nollaa. Nollaa vaaka tarvittaessa [→0←] näppäimestä.
- 5) Aseta punnus vaakakupin keskelle.
- 6) Kirjaa lukema lokikirjaan ja poista punnus vaa'alta
- 7) Vertaa lukemaa virherajoihin. Jos lukema on sallituissa rajoissa, merkitse lokikirjaan "OK". Jos rajat ylittyvät, viritä vaaka ja tee punnitus uudestaan. Jos tilanne ei muutu, merkitse vaaka käyttökieltoon.

## **4.3 Viritys**

Vaaka tulee virittää tarvittaessa kalibroinnin yhteydessä. Viritys suoritetaan ulkoisella 10 kg:n punnuksella (tarkkuusluokka M1). Käsittele punnusta puuvillakäsineillä.

- 1) Kytke vaaka päälle 30 min ennen viritystä.
- 2) Puhdista vaaka.
- 3) Aseta vaaka suoraan vesivaa'an avulla.
- 4) Nollaa vaaka [→0←]-näppäimestä.
- 5) Pidä [→T←]-painike pohjassa muutaman sekunnin ajan, jolloin näyttöön ilmestyy virityspainon arvo ilman yksikköä.
- 6) Aseta vaa'an ilmoittama virityspaino (10 kg) vaa'alle.
- 7) Virityksen jälkeen näytössä näkyvät virityspaino ja yksikkö.
- 8) Poista paino vaa'alta.
- 9) Kirjaa viritys vaa'an lokikirjaan.

#### **4.4 Datan keruu**

## **Sartorius vaakojen käyttö "sartorius.exe" ohjelman kanssa**

- 1. Ennen laitteiden kytkemistä varmista välikaapelin oikeellisuus, esim. merkinnät kaapelissa jne.
- 2. Tarkista, että vaa'an sarjaliikenne asetukset ovat oikein: Valitse "7.1.1" ja "6.1.1" Väärät asetukset eivät riko vaakaa tai PC:tä, mutta tiedonkeruu ei toimi oikein. Asetukset saa vaihdettua/tarkistettua suraavasti: 1) sammuta vaaka, 2) kytke virta päälle ja paina ">T<" (tare) painiketta välittömästi tämän jälkeen, 3) kun ruudussa lukee "1." paina tare-painiketta toistuvasti kunnes "7." tulee ruutuun, 4) paina "print"-painiketta, jolloin pääset seuraavalle

tasolle valikossa, 5) paina "print" jolloin pääset viimeiselle tasolle valikossa, 6) paina "tare"-painiketta kunnes ruudussa lukee 7.1.1 ja 7) pidä "print" paineketta pohjassa n. 2 s, jolloin asetukset tallentuvat vaa'an muistiin. Tarkista toinen asetus (6.1.1) samalla tavoin.

- 3. Sammuta vaaka ja kytke välikaapeli vaa'an ja PC:n välille. Kytke virta vaakaan.
- 4. Aloita tietojen keruu Excel-ohjelmaan käynnistämällä "sartorius.exe"-ohjelma ja asettamalla tarvittavat parametrit. Mikäli olet epävarma asetuksista, voit kokeilla vaa'an toimintaa ohjelman ehdottamilla asetuksilla ilman riskiä. Muuta asetukset tarvittaessa joko vaa'asta ohjekirjan ohjeiden mukaisesti tai PC:stä. Asetusten tulee olla yhtenevät, jotta ohjelma toimisi. Vaikeuksia voi olla havaita mikä com-portti on tietokoneen mittausportti. Esimerkiksi portti tässä koneessa on com3 eli port valinta on 3 (eikä 1 mikä on oletuksena).Tärkeimmät asetukset ovat sarjaliikenteen parametrit, kuten "baud rate" ja "parity". Useimmissa vaaoissa asetukset ovat muotoa "1200,o,7,1" tai "9600,e,7,1".

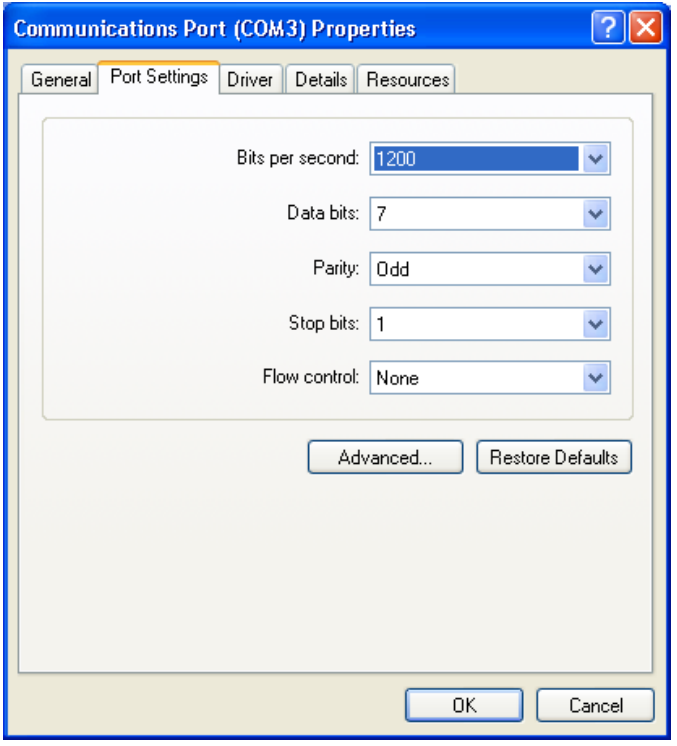

Kuva 1. Tietokoneen sarjaliikenneportin asetukset, jotka vastaavat vaa'an oletusasetuksia

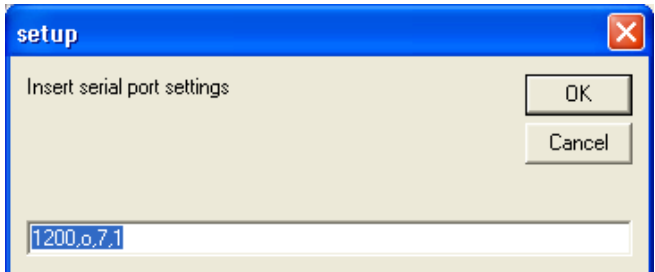

Kuva 2. Sartorius-ohjelman sarjaporttiasetuksia

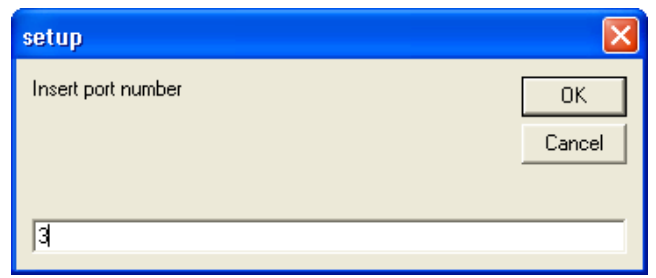

Kuva 3. Käytettävän sarjaportin numero

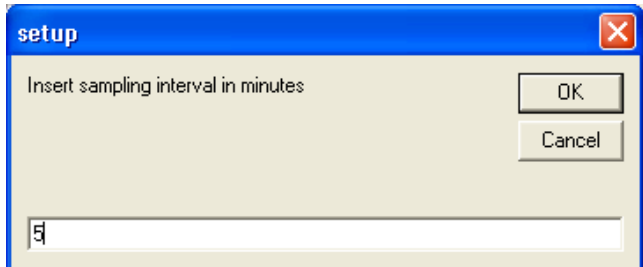

Kuva 4. Mittaustaajuus jolla tulokset tallennetaan excel-tiedostoon

5. Älä tee muutoksia exceliin mittauksen aikana. Tee mahdolliset excel-kuvat vasta kun mittaus on pysäytetty.

| 図り・♡・↓                                           |                  |                             |                  |                              |                       |                                                                                             |                         | Book2 - Microsoft Excel |    |                         |                         |                                            |    |         |                                |                                                                            |                           |                                                 | $-53$            |
|--------------------------------------------------|------------------|-----------------------------|------------------|------------------------------|-----------------------|---------------------------------------------------------------------------------------------|-------------------------|-------------------------|----|-------------------------|-------------------------|--------------------------------------------|----|---------|--------------------------------|----------------------------------------------------------------------------|---------------------------|-------------------------------------------------|------------------|
| File<br>Home                                     |                  | Insert Page Layout Formulas |                  |                              | Data                  | Review<br>View                                                                              |                         |                         |    |                         |                         |                                            |    |         |                                |                                                                            |                           | $\triangle$ $\bullet$ $\bullet$ $\circ$ $\circ$ |                  |
| ĥ<br>& Cut<br>Calibri<br><b>Copy</b> *           |                  |                             |                  |                              |                       | $\cdot$ 11 $\cdot$ A $\lambda$ $\equiv$ $\equiv$ $\approx$ $\gg$ $\cdot$ $\equiv$ Wrap Text |                         | General v               |    |                         | ÷,                      |                                            |    |         | т                              | $\Sigma$ AutoSum * $\left.\frac{A}{Z}\right $<br>$\frac{1}{2}$ Fill $\sim$ |                           |                                                 |                  |
| Paste<br>Format Painter                          |                  |                             |                  |                              |                       | B / U → 田 → ③ → △ → 三 三 三 津 津 国 Merge & Center → 四 → % →   協 器 Conditional Format Cell      |                         |                         |    |                         |                         |                                            |    |         | <b>Insert Delete Format</b>    |                                                                            | Clear * Filter * Select * | Sort & Find &                                   |                  |
| Clipboard                                        | 反                |                             | Font             |                              | $\Gamma_{\rm M}$      | Alignment                                                                                   |                         | $\Gamma_{\rm M}$        |    | Number                  | $\overline{\mathbb{R}}$ | Formatting * as Table * Styles *<br>Styles |    |         | $\sim$<br>Cells:               |                                                                            | Editing                   |                                                 |                  |
| AA                                               |                  | $\bullet$ (=                |                  | fx Sartorius Economy logfile |                       |                                                                                             |                         |                         |    |                         |                         |                                            |    |         |                                |                                                                            |                           |                                                 |                  |
| $\overline{A}$ $\overline{A}$                    | B                | $\mathsf{c}$                | D                | E.                           |                       | $F = \begin{bmatrix} G & \end{bmatrix}$                                                     | H                       | $\mathbf{L}$            | D. | K.                      | L.                      | M.                                         | N. | $\circ$ | P.                             | $\Omega$                                                                   | R                         | s.                                              | $\overline{a}$   |
| 1 Sartorius Economy logfile                      |                  |                             |                  |                              |                       |                                                                                             |                         |                         |    |                         |                         |                                            |    |         |                                |                                                                            |                           |                                                 |                  |
| 2 date                                           | time             | result unit                 |                  |                              |                       |                                                                                             |                         |                         |    |                         |                         |                                            |    |         |                                |                                                                            |                           |                                                 |                  |
| 3 14.11.2016 12:00:15                            |                  |                             | $0$ kg           |                              |                       | $\Rightarrow$ Sartorius weight logger $\Box$ $\Box$ $\times$                                |                         |                         |    |                         |                         |                                            |    |         |                                |                                                                            |                           |                                                 |                  |
| 4 14.11.2016 12:00:20                            |                  |                             | $0$ kg           |                              |                       |                                                                                             |                         |                         |    |                         |                         |                                            |    |         |                                |                                                                            |                           |                                                 |                  |
| 5 14.11.2016 12:00:26                            |                  |                             | $0$ kg           |                              | last result: 0.000 kg |                                                                                             |                         |                         |    |                         |                         |                                            |    |         |                                |                                                                            |                           |                                                 |                  |
| 6 14.11.2016 12:00:32                            |                  |                             | $0$ kg           |                              | Stop logging          |                                                                                             |                         |                         |    |                         |                         |                                            |    |         |                                |                                                                            |                           |                                                 |                  |
| 7 14.11.2016 12:00:38                            |                  |                             | $0$ kg           |                              |                       |                                                                                             |                         |                         |    |                         |                         |                                            |    |         |                                |                                                                            |                           |                                                 |                  |
| 8 14.11.2016 12:00:44                            |                  |                             | $0$ kg           |                              |                       |                                                                                             |                         |                         |    |                         |                         |                                            |    |         |                                |                                                                            |                           |                                                 |                  |
| 9 14.11.2016 12:00:50                            |                  |                             | $0$ kg           |                              |                       |                                                                                             |                         |                         |    |                         |                         |                                            |    |         |                                |                                                                            |                           |                                                 |                  |
| 10 14.11.2016 12:00:56                           |                  |                             | $0$ kg           |                              |                       |                                                                                             |                         |                         |    |                         |                         |                                            |    |         |                                |                                                                            |                           |                                                 |                  |
| 11 14.11.2016 12:01:02                           |                  |                             | $0$ kg           |                              |                       |                                                                                             |                         |                         |    |                         |                         |                                            |    |         |                                |                                                                            |                           |                                                 |                  |
| 12 14.11.2016 12:01:08                           |                  |                             | $0$ kg           |                              |                       |                                                                                             |                         |                         |    |                         |                         |                                            |    |         |                                |                                                                            |                           |                                                 |                  |
| 13 14.11.2016 12:01:14                           |                  |                             | $0$ kg           |                              |                       |                                                                                             |                         |                         |    |                         |                         |                                            |    |         |                                |                                                                            |                           |                                                 |                  |
| 14 14.11.2016 12:01:20                           |                  |                             | $0$ kg           |                              |                       |                                                                                             |                         |                         |    |                         |                         |                                            |    |         |                                |                                                                            |                           |                                                 |                  |
| 15 14.11.2016 12:01:26                           |                  |                             | $0$ kg           |                              |                       |                                                                                             |                         |                         |    |                         |                         |                                            |    |         |                                |                                                                            |                           |                                                 |                  |
| 16 14.11.2016 12:01:32                           |                  |                             | $0$ kg           |                              |                       |                                                                                             |                         |                         |    |                         |                         |                                            |    |         |                                |                                                                            |                           |                                                 |                  |
| 17 14.11.2016 12:01:38                           |                  |                             | $0$ kg           |                              |                       |                                                                                             |                         |                         |    |                         |                         |                                            |    |         |                                |                                                                            |                           |                                                 |                  |
| 18 14.11.2016 12:01:44                           |                  |                             | $0$ kg           |                              |                       |                                                                                             |                         |                         |    |                         |                         |                                            |    |         |                                |                                                                            |                           |                                                 |                  |
| 19 14.11.2016 12:01:50                           |                  | $-0,001$ kg                 |                  |                              |                       |                                                                                             |                         |                         |    |                         |                         |                                            |    |         |                                |                                                                            |                           |                                                 |                  |
| 20 14.11.2016 12:01:56                           |                  | $-0,001$ kg                 |                  |                              |                       |                                                                                             |                         |                         |    |                         |                         |                                            |    |         |                                |                                                                            |                           |                                                 |                  |
| 21 14.11.2016 12:02:02                           |                  |                             | $0$ kg           |                              |                       |                                                                                             |                         |                         |    |                         |                         |                                            |    |         |                                |                                                                            |                           |                                                 |                  |
| 22 14.11.2016 12:02:24                           |                  |                             | $0$ kg           |                              |                       |                                                                                             |                         |                         |    |                         |                         |                                            |    |         |                                |                                                                            |                           |                                                 |                  |
| 23 14.11.2016 12:02:30                           |                  |                             | $0$ kg           |                              |                       |                                                                                             |                         |                         |    |                         |                         |                                            |    |         |                                |                                                                            |                           |                                                 |                  |
| 24 14.11.2016 12:02:35                           |                  |                             | $0$ kg           |                              |                       |                                                                                             |                         |                         |    |                         |                         |                                            |    |         |                                |                                                                            |                           |                                                 |                  |
| 25 14.11.2016 12:02:41                           |                  |                             | $0$ kg           |                              |                       |                                                                                             |                         |                         |    |                         |                         |                                            |    |         |                                |                                                                            |                           |                                                 |                  |
| 26 14.11.2016 12:02:47                           |                  |                             | $0$ kg           |                              |                       |                                                                                             |                         |                         |    |                         |                         |                                            |    |         |                                |                                                                            |                           |                                                 |                  |
| 27 14.11.2016 12:02:53                           |                  |                             | $0$ kg           |                              |                       |                                                                                             |                         |                         |    |                         |                         |                                            |    |         |                                |                                                                            |                           |                                                 |                  |
| 28 14.11.2016 12:02:59                           |                  |                             | $0$ kg           |                              |                       |                                                                                             |                         |                         |    |                         |                         |                                            |    |         |                                |                                                                            |                           |                                                 |                  |
| 29 14.11.2016 12:03:05                           |                  |                             | $0$ kg           |                              |                       |                                                                                             |                         |                         |    |                         |                         |                                            |    |         |                                |                                                                            |                           |                                                 |                  |
| 30 14.11.2016 12:03:11                           |                  |                             | $0$ kg           |                              |                       |                                                                                             |                         |                         |    |                         |                         |                                            |    |         |                                |                                                                            |                           |                                                 |                  |
| 31 14.11.2016 12:03:17                           |                  |                             | $0$ kg           |                              |                       |                                                                                             |                         |                         |    |                         |                         |                                            |    |         |                                |                                                                            |                           |                                                 |                  |
| 32 14.11.2016 12:03:23                           |                  |                             | $0$ kg           |                              |                       |                                                                                             |                         |                         |    |                         |                         |                                            |    |         |                                |                                                                            |                           |                                                 |                  |
| 33 14.11.2016 12:03:29                           |                  |                             | $0$ kg           |                              |                       |                                                                                             |                         |                         |    |                         |                         |                                            |    |         |                                |                                                                            |                           |                                                 |                  |
| 34 14.11.2016 12:03:35                           |                  |                             | $0$ kg           |                              |                       |                                                                                             |                         |                         |    |                         |                         |                                            |    |         |                                |                                                                            |                           |                                                 |                  |
| 35 14.11.2016 12:03:41                           |                  |                             |                  |                              |                       |                                                                                             |                         |                         |    |                         |                         |                                            |    |         |                                |                                                                            |                           |                                                 |                  |
| 36 14.11.2016 12:03:47                           |                  |                             | $0$ kg<br>$0$ kg |                              |                       |                                                                                             |                         |                         |    |                         |                         |                                            |    |         |                                |                                                                            |                           |                                                 |                  |
|                                                  |                  |                             |                  |                              |                       |                                                                                             |                         |                         |    |                         |                         |                                            |    |         |                                |                                                                            |                           |                                                 |                  |
| 37 14.11.2016 12:03:53<br>38 14.11.2016 12:03:59 |                  |                             | $0$ kg           |                              |                       |                                                                                             |                         |                         |    |                         |                         |                                            |    |         |                                |                                                                            |                           |                                                 |                  |
| on exist, note in order                          |                  |                             | $0$ kg           |                              |                       |                                                                                             |                         |                         |    |                         |                         |                                            |    |         |                                |                                                                            |                           |                                                 |                  |
| H + ▶ H   mass log / Sheet2                      |                  |                             | Sheet3<br>793    |                              |                       |                                                                                             |                         |                         |    |                         | $\sqrt{4}$              |                                            |    |         | m.                             |                                                                            |                           |                                                 | $\triangleright$ |
| Ready                                            |                  |                             |                  |                              |                       |                                                                                             |                         |                         |    |                         |                         |                                            |    |         |                                |                                                                            | 100%                      | $\Box$                                          | $-\bigoplus$     |
| <b>Hy</b> start                                  | <b>De</b> ohield |                             |                  | Control Panel                |                       |                                                                                             | Microsoft Excel - Book1 |                         |    | Microsoft Excel - Book2 |                         | Device Manager                             |    |         | <b>Sartorius weight logger</b> |                                                                            | W vaaka_ohje [Compat      | $\bigodot$ 0 12:04                              |                  |

Kuva 5. Mittaus käynnissä